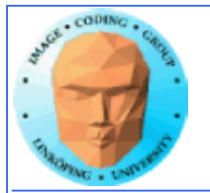

# **Lecture 4 (10)**

## **A bit more on CUDA**

**Just a few notes that didn't fit before**

## **Shaders, GLSL and GPGPU**

**Why it interesting to do GPU computing with graphics APIs today, and how it works**

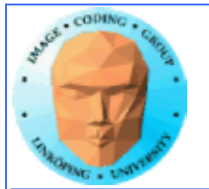

## **Lecture overview**

- **Why care about shaders for computing?**
	- **Shaders for graphics**
		- **GLSL**
	- **Computing with shaders**

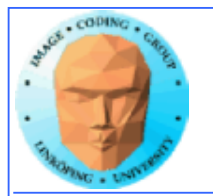

## **Lecture questions**

**1) What kind of shaders is most interesting for GPU computing? (What part of the pipeline?)**

**2) What geometry is usually used for shaderbased GPU computing?**

**3) What is ping-ponging? Suggest an example where it is useful.**

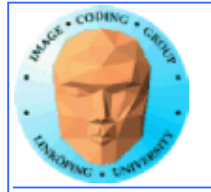

### **Why is classic GPGPU interesting?**

- **Highly suited to all problems dealing with images, computer vision, image coding etc**
- **Parallelization "comes natural", you can't avoid it and good speedups are likely. Fewer pitfalls.**
	- **Highly optimized (for graphics performance).**
		- **Compatibility is vastly superior!**
			- **Very much easier to install!**

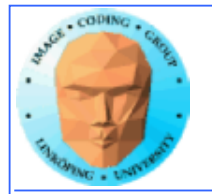

### **They say classic GPGPU is obsolete?**

**• Marketing hype!**

- **Mature technology publishing opportunities limited.**
	- **Remapping to images awkward for some problems.**

**• Limited access to local memory**

**• A lot more messy code than CUDA (but more like OpenCL)**

**"Any given program, when running, is obsolete"**

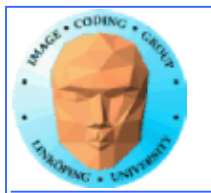

#### **So when should we try a shader solution?**

#### **• Any time you must have an installer-free option.**

- **Any time you deal with images.**
- **When your CUDA/OpenCL solution has problems, or you need to explore all possibilities for other reasons.**

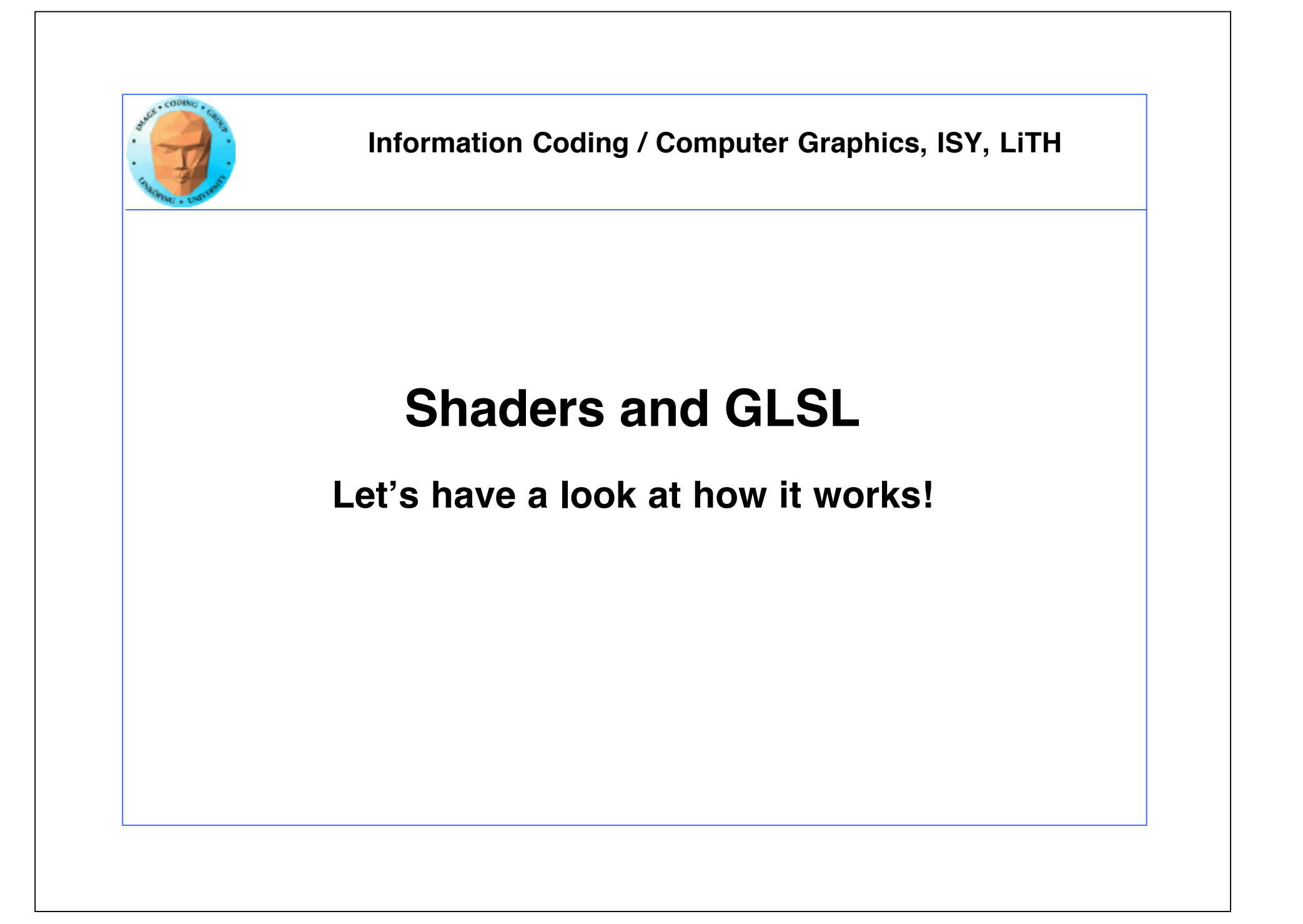

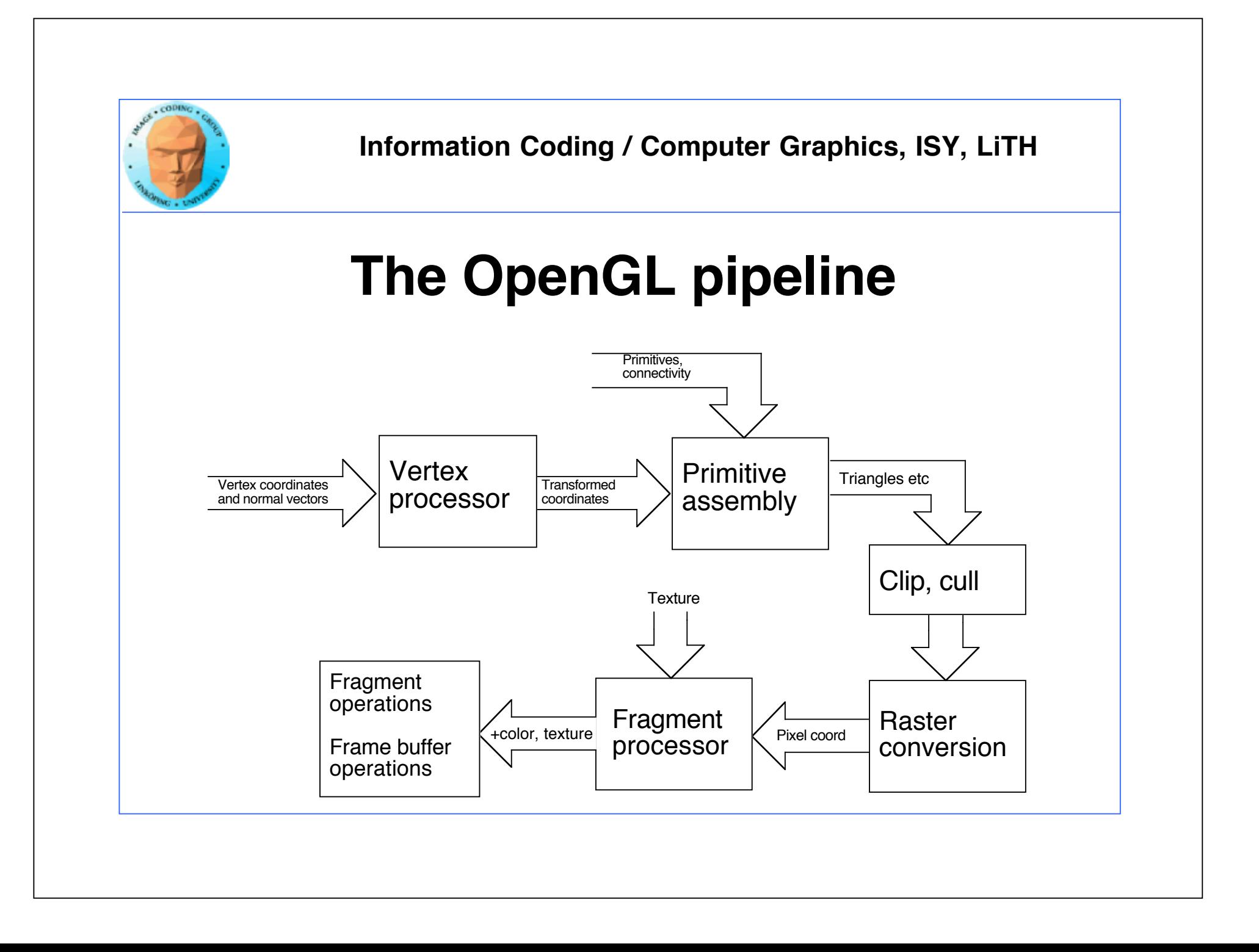

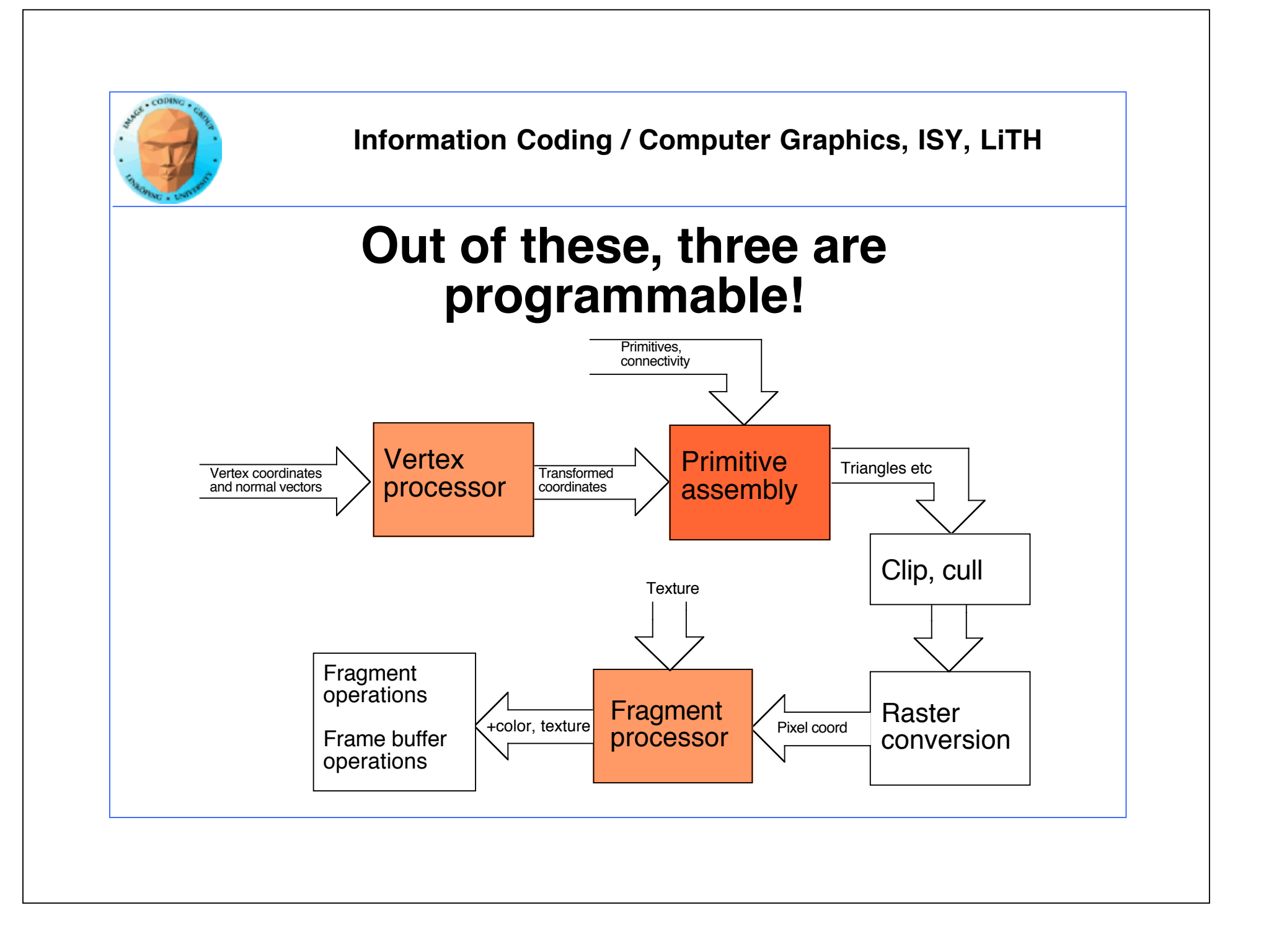

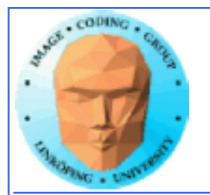

# **Shader programs**

**Program snippets that are executed per vertex or per fragment, on the GPU!**

**Two programs cooperate, one vertex program and one fragment program.**

**"Shader" implies that the goal is lighting, but that is only one of the goals!.**

**Vertex transform Vertexcolor, vertex-level lighting**

**Texturing Color and light per pixel**

Can be done in a vertex shader

> Can be done in a fragment shader

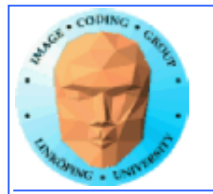

## **Vertex shader**

**Replaces the fixed functionality of the vertex processor.**

**It can:**

- **transform vertices, normals and texture coordinates**
- **generate texture coordinates**
- **calculate lighting per vertex**
- **set values for interpolation for use in a fragment shader**

**It knows nothing about:**

- **Perspective, viewport**
- **Frustum**
- **Primitives (!)**
- **Culling**

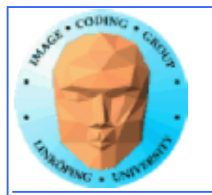

#### **Fragment shader (a.k.a pixel shader)**

**Replaces the fixed functionality of the fragment processor.**

**It can:**

- **set the fragment color**
- **get color values from textures**
- **calculate fog and other color calculations**
- **use any kind of interpolated data from the vertices**

**It can not**

- **change the fragment coordinates**
- **write into textures**
- **affect stencil, scissor, alpha, depth...**

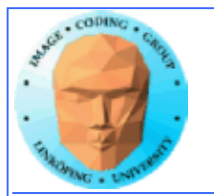

## **Shader languages**

**Four different:**

**Assembly language: Old solution, no longer updated. Dead! But used in old GPGPU research.**

**Cg: "C for graphics", NVidia HLSL: "High-level shading language", Microsoft GLSL: "OpenGL shading language"**

**Choice depends on flatform and needs (and taste). GLSL superior for compatibility!**

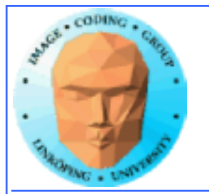

### **Typical shader examples in graphics**

**Vertex manipulation (deformations)**

**Lighting calculations**

**Multitexturing**

**Bump mapping**